#### Course overview

**Prerequisites** 

Digital Visual Effects, Spring 2007 Yung-Yu Chuang 2007/2/27

#### **Digi**VFX

# • It is a *must* that you have programming experience.

- It is a plus if you have background knowledge on computer vision, image processing and computer graphics.
- It is a *plus* if you have access to digital cameras and camcorders.

#### Logistics

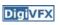

- Meeting time: 1:30pm-4:20pm, Tuesday (16 weeks, no holiday this semester, :<)</li>
- Classroom: CSIE Room 104
- Instructor: Yung-Yu Chuang (cyy@csie.ntu.edu.tw)
- Teaching assistants: TBD
- Textbook: Readings from books, journals and proceedings.
- Webpage: (user name/password) http://www.csie.ntu.edu.tw/~cyy/vfx
- Mailing list: vfx@cmlab.csie.ntu.edu.tw subscribe via https://cmlmail.csie.ntu.edu.tw/mailman/listinfo/vfx/

This course is about ...

### **Digital Visual Effects**

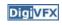

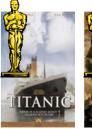

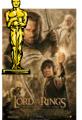

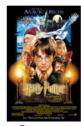

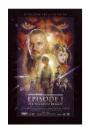

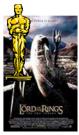

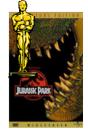

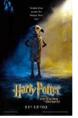

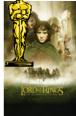

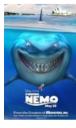

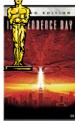

updated listing

### Reality?

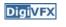

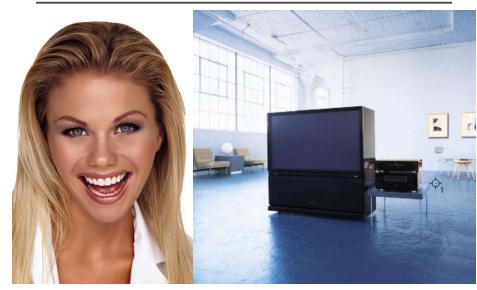

### Retouching

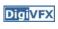

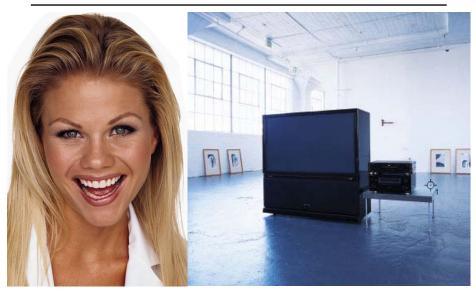

Iraq War, LA Times, April 2003

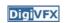

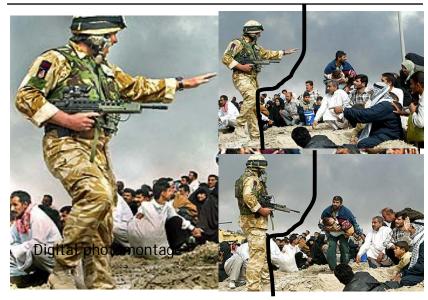

### Bush campaign's TV AD, 2004

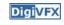

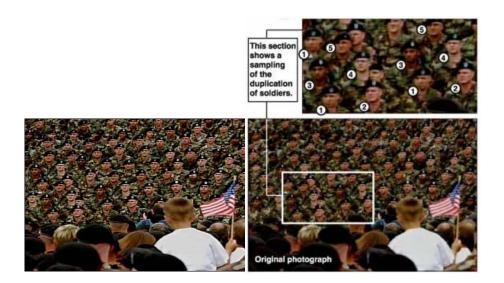

# Texture synthesis and inpainting DigiVFX

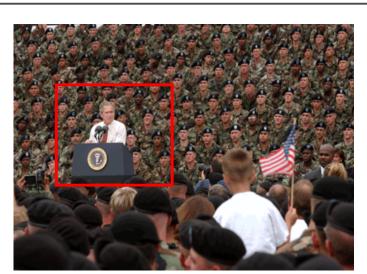

This course is NOT about ...

### It isn't about photography

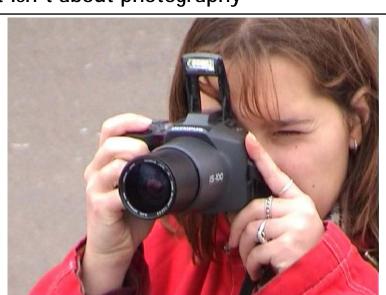

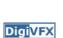

#### It isn't about 3D animations

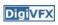

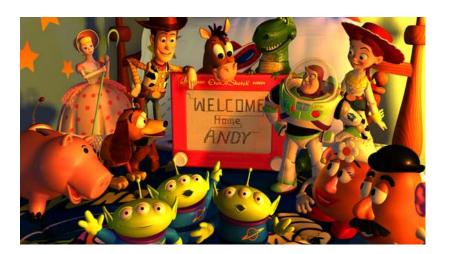

### It isn't about watching movies

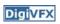

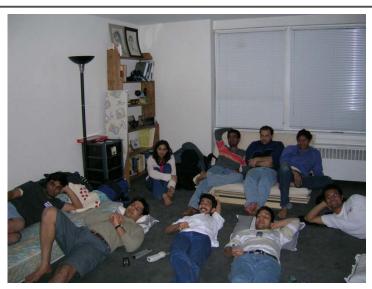

### It isn't about physical effects

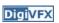

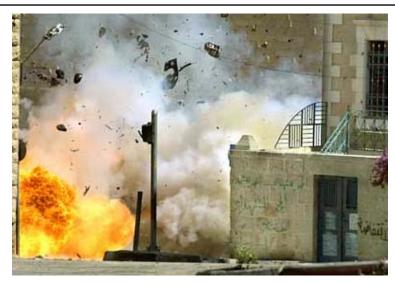

#### It's not about industrial tricks

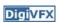

You will learn more about Taylor and Poisson than Lucas in this course. Even if you hear Lucas in the class, it is more likely to refer to Bruce Lucas.

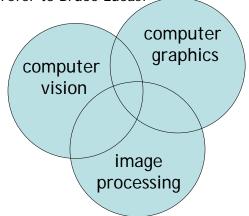

### Stop action

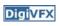

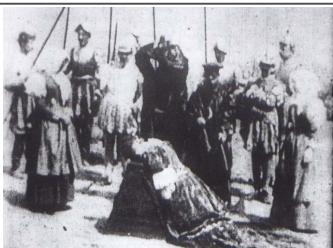

The execution of Mary, 1895

### Glass shot

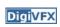

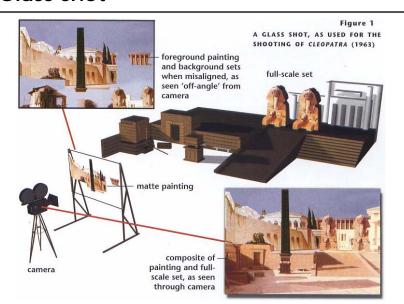

Special effects

### Rear projection

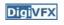

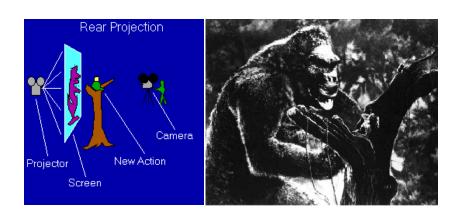

King Kong, 1933

### Special effects (make-up)

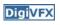

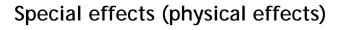

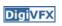

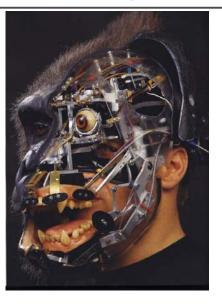

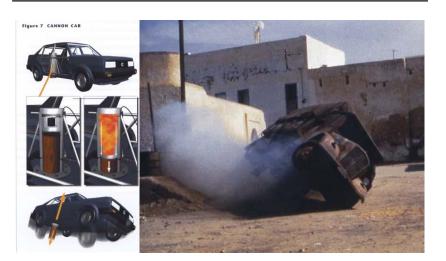

### Special effects (miniature)

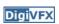

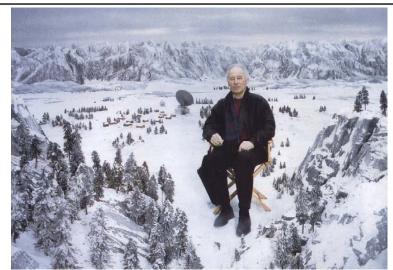

### Special effects (matte painting)

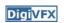

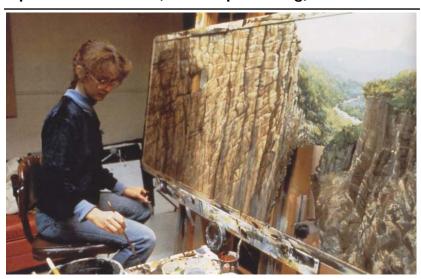

### Lord of the Rings

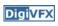

### Illusion - forced perspective

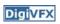

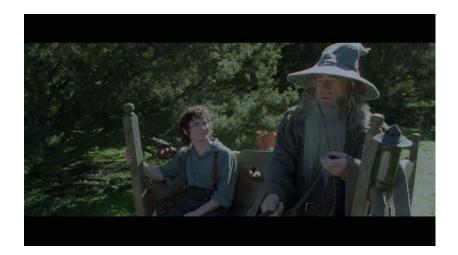

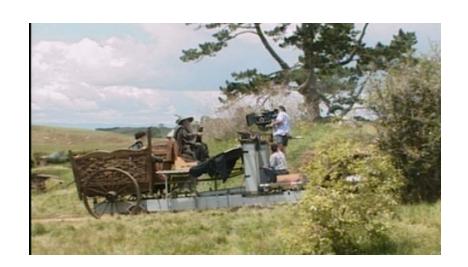

### Computer-generated model

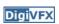

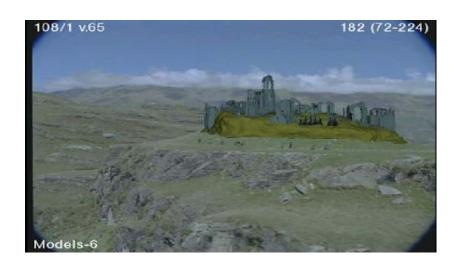

Production pipeline

### Production pipeline

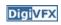

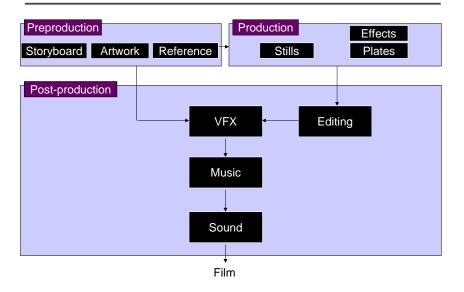

### Preproduction

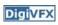

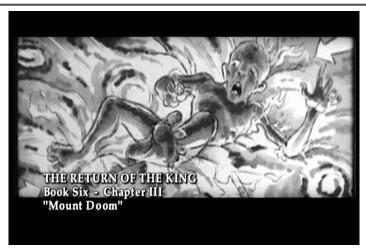

Storyboard

### Preproduction

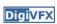

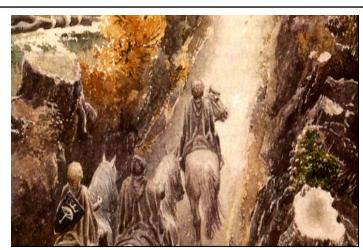

Artwork

### Preproduction

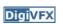

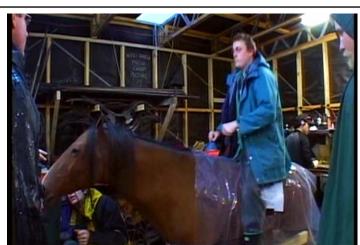

Reference & Research

#### Production

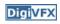

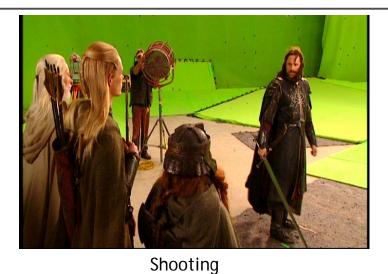

#### Post-production

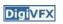

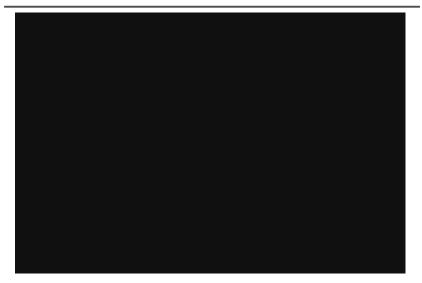

### Visual effects production

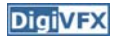

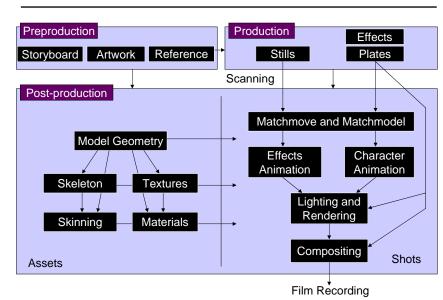

### Visual effects post-production

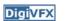

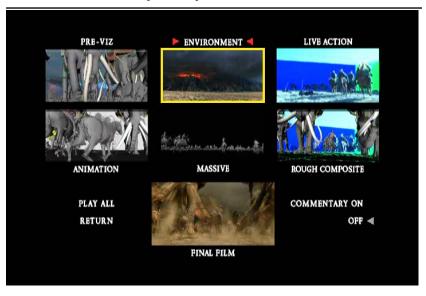

### 405: The Movie

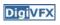

- This movie were created solely by two visual effects artists in the year of 2000. It was a process that took over three months of nights, weekends and any spare moments that they could find.
- http://www.405themovie.com/

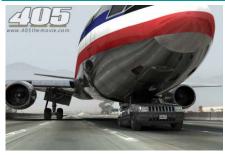

### A case study

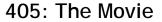

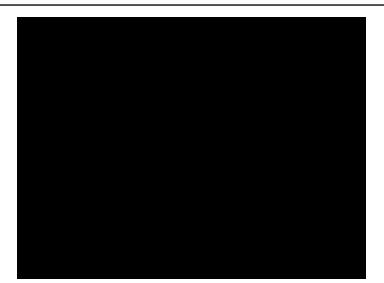

**DigiVFX** 

### Making of 405

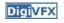

#### Step 0: script and shooting plan

| Shot# | Description                                             | Full<br>CG | CG | Length<br>Frames |
|-------|---------------------------------------------------------|------------|----|------------------|
| 01    | Title Animation                                         |            |    | 401              |
| 02    | Freeway speeds beneath car                              |            |    | 123              |
| 03    | Speed Limit 65                                          |            |    | 120              |
| 04    | LA Freeway from Overpass                                |            |    | 238              |
| 05    | Empty FreewayCar enters frame                           |            |    | 150              |
| 06    | Pan From Freeway J looks at lack of traffic             |            |    | 237              |
| 07    | Plane swings into landing position toward freeway       |            |    | 139              |
| 08    | Hand on Gear shift                                      |            |    | 36               |
| 09    | Plane lowers into view through rear window              |            |    | 84               |
| 10    | Plane nears Car                                         |            |    | 65               |
| 11    | J looks to side mirrorplane visible behind              |            |    | 84               |
| 12    | Plane in sideview mirror                                |            |    | 65               |
| 13    | J looks from side view to rear view mirror plane behind |            |    | 27               |
| 14    | J eyes react in rear view mirrorremove traffic          |            |    | 33               |
| 15    | Plane chases Car toward camera                          | Х          | Х  | 77               |

#### Making of 405

**DigiVFX** 

Step 1: shooting two days with a Canon Optura DV camera with progressive mode. ⇒ a 70-minute raw footage

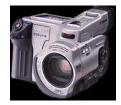

initial editing ⇒ pickup shots

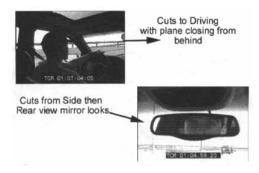

#### Making of 405

**DigiVFX** 

DigiVFX

Step 2: building CG world total 62 shots, 42 enhanced with digital VFX. 19 shots are entirely digital creations. plane, two cars, freeway background are digital

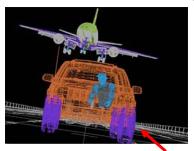

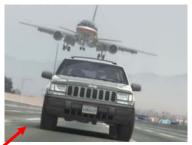

photo-based 3D environment

#### Making of 405

**DigiVFX** 

Real cars were used for close-up and interior shots

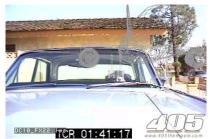

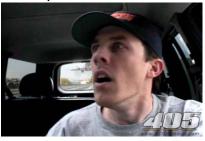

A low-resolution mesh scanned by a cyberscanner. Mapped with photographs.

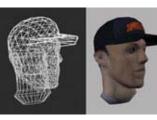

### Making of 405

DC-10 plane took a month to model in details for the needs of close-up shots.

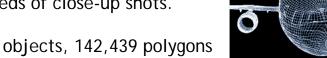

59 objects, 142,439 polygons

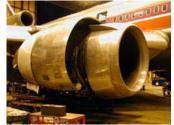

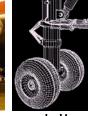

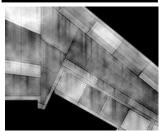

reference

modeling material painting

### Making of 405

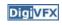

Making of 405

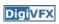

Step 3: traffic clearing clean plate

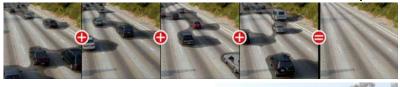

close-up shots

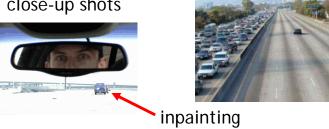

Step 4: compositing

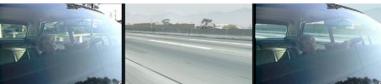

shot with the vehicle standing still in a backyard

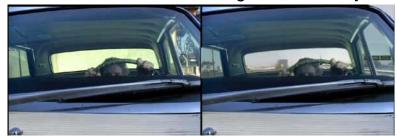

## Making of 405

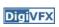

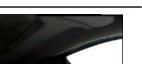

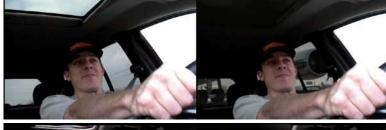

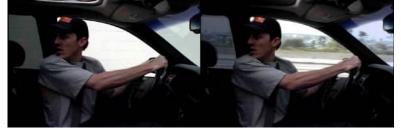

### Making of 405

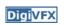

Step 5: fine touchup

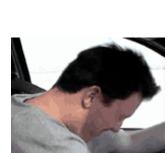

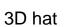

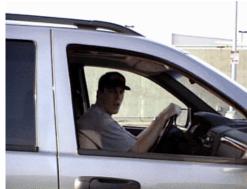

compositing and inpainting

### Making of 405

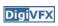

Step 6: music and delivery

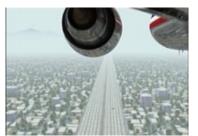

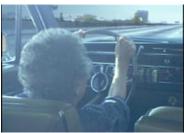

# Topics we plan to cover

#### Camera

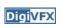

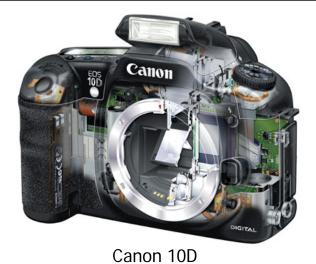

High dynamic range imaging/display

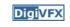

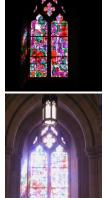

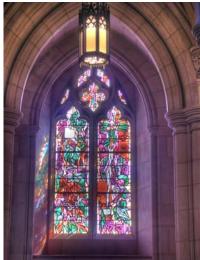

### Image warping/morphing

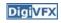

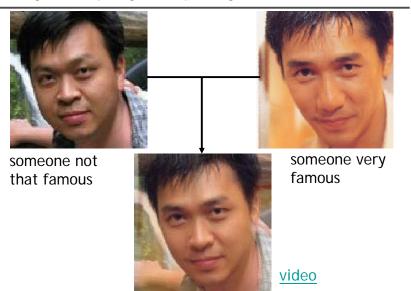

### Tracking

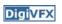

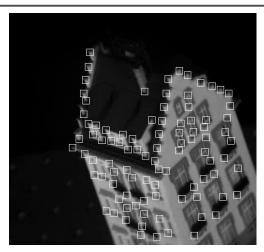

Feature tracking

### Image stitching

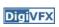

### MatchMove

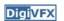

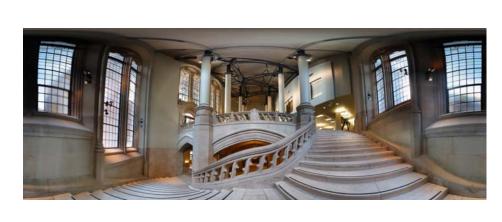

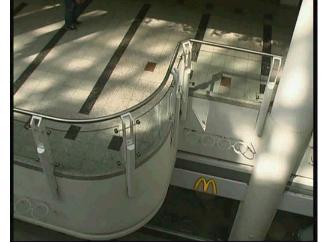

Move matching using scene planes

#### Matchmove

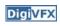

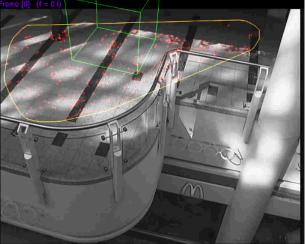

Move matching using scene planes

### Matchmove

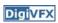

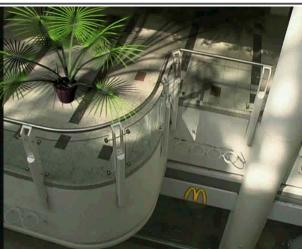

Move matching using scene planes

### Video matching

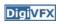

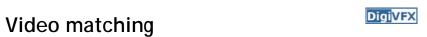

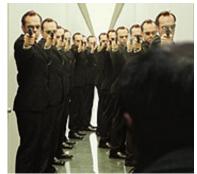

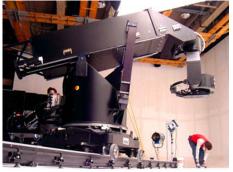

Matrix MOCO (Motion control camera)

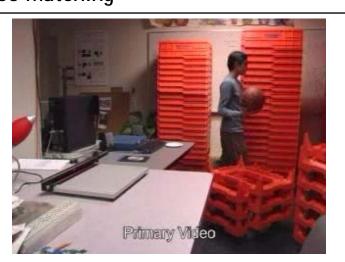

Video matching

### Matting and compositing

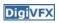

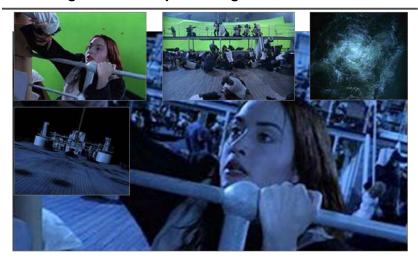

Titanic

### Matting

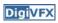

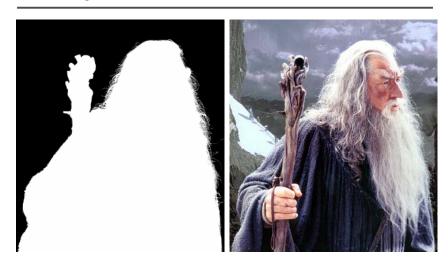

### **Object selection**

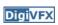

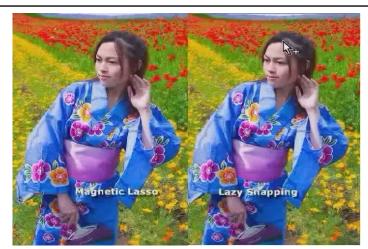

LazySnapping

### Image manipulation

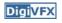

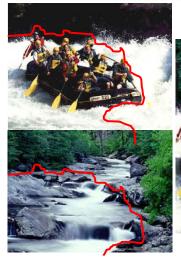

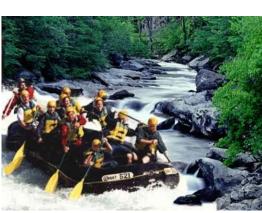

GraphCut Texture

### Image manipulation

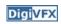

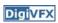

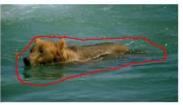

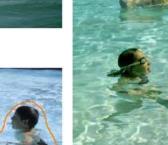

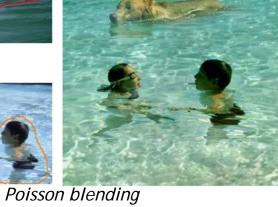

# Image-based modeling

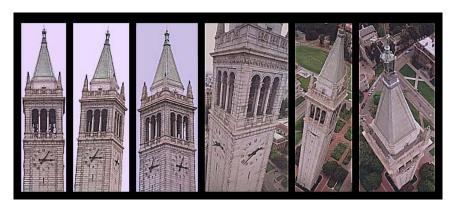

photogrammetric modeling and projective texture-mapping

### Image-based modeling

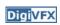

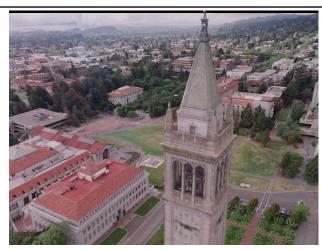

photogrammetric modeling and projective texture-mapping

### Image-based modeling

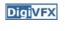

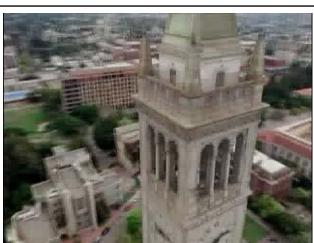

photogrammetric modeling and projective texture-mapping

### Image-based modeling

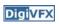

### Image-based modeling

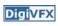

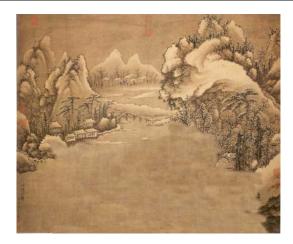

Tour into a picture

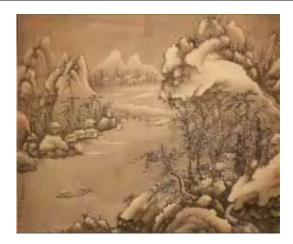

Tour into a picture

### 3D photography (active)

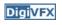

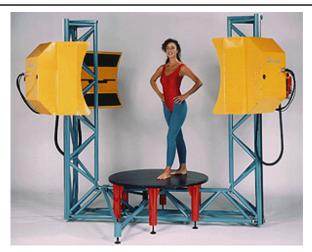

Cyberware whole body scanner

### 3D photography (active)

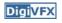

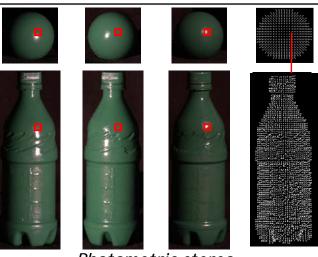

Photometric stereo

### 3D photography (passive)

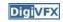

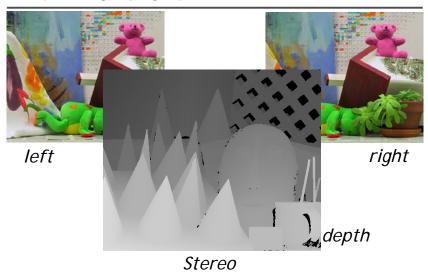

### Image-based rendering

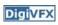

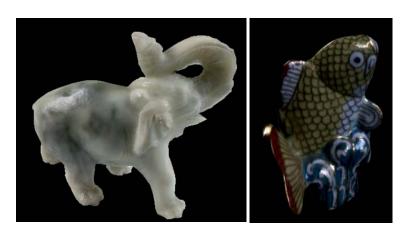

Surface lightfield

### View interpolation

**Digi**VFX

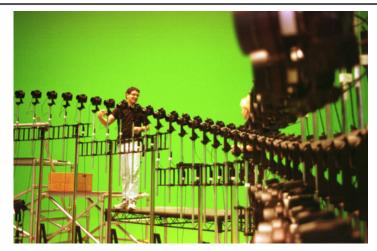

Bullet time video

### View interpolation

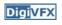

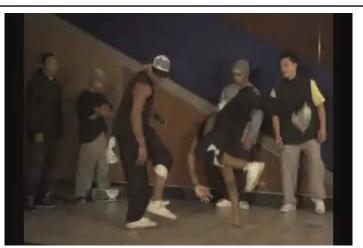

High-Quality Video View Interpolation

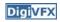

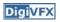

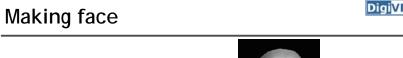

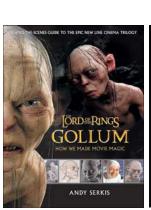

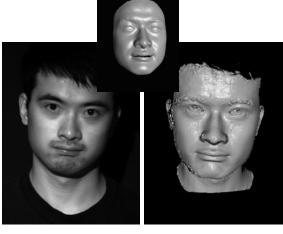

Gollum

Spacetime face

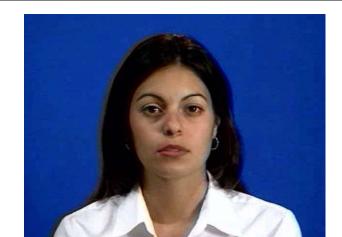

Video rewrite

Trainable videorealistic speech animation

### Inpainting (wire removal)

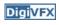

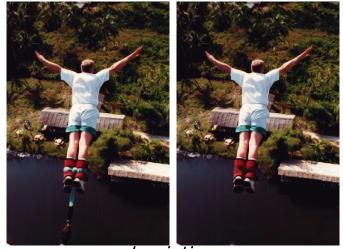

Inpainting

### Texture synthesis/replacement

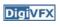

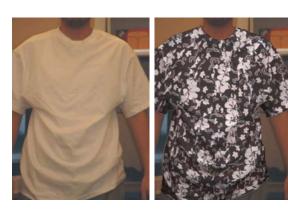

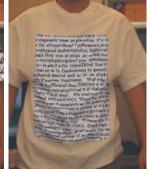

Texture replacement

### Semi-automatic matting painting

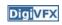

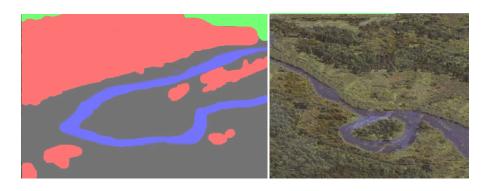

Image analogies

#### Video editing

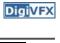

**Digi**VFX

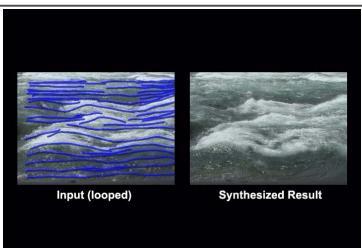

Flow-based video editing

### Grading

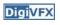

- 3 programming assignments (56%)
  - HDR Imaging
  - AutoStitch
  - MatchMove
- Class participation (4%)
- Final project (40%)
  - Research
  - System
  - Film

### High dynamic range imaging

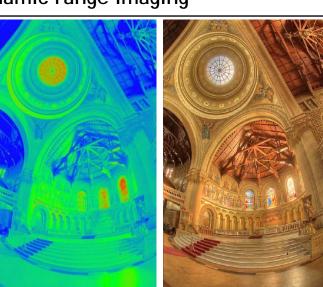

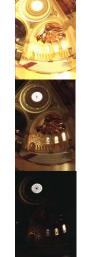

### From last semester (吳侑親,張書瑋)

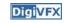

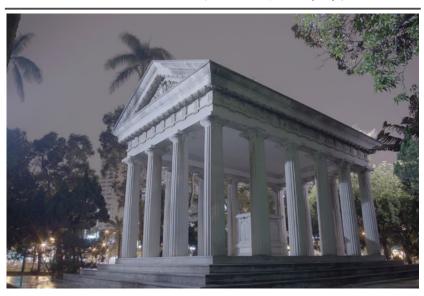

### From last semester (王瑋馥, 余雁雲)

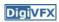

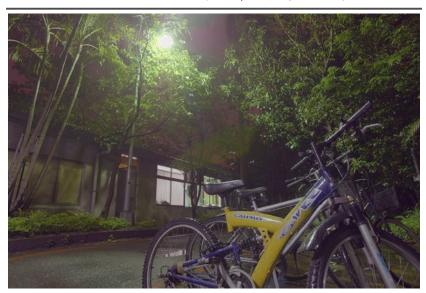

#### AutoStitch

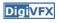

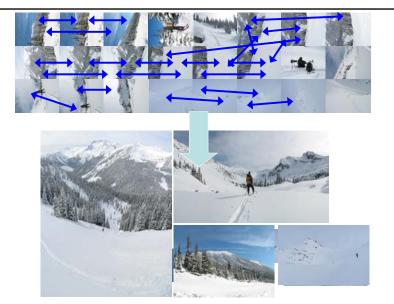

From last semester

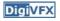

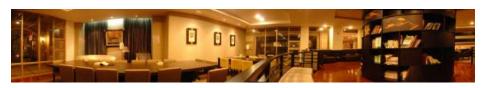

胡仲榮

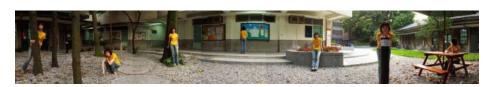

李佳燕 黃政基

#### MathMove

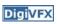

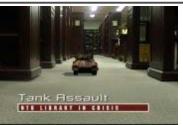

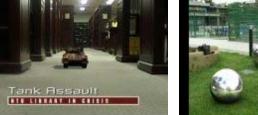

梁家愷 鐘志遠

姜任遠 林立峯

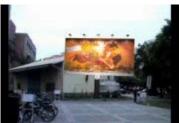

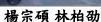

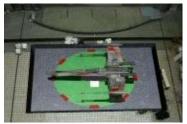

翁憲政 洪韶憶

Final projects from a similar course in Georgia Tech.

Beauty Cream 9001

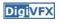

**"BEAUTY CREAM 9001"** 

**DVFX 2003 GROUP 1 - TEAM SKEWED** 

> THOMAS MIKULKA **CHARLES BRIAN QUINN OMAR ZAKI**

Beauty Cream 9001, GaTech DVFX 2003

#### Face tracking

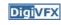

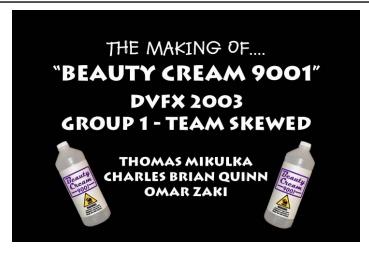

Making of *Beauty Cream 9001* 

#### **Das Tattoo**

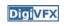

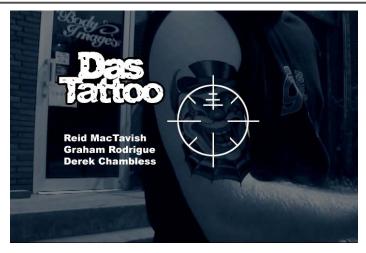

Das Tattoo, GaTech DVFX 2003

### Feature tracking

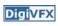

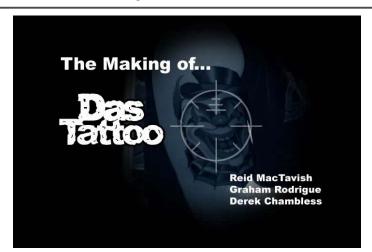

Making of *Das Tattoo* 

#### Life in Paints

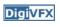

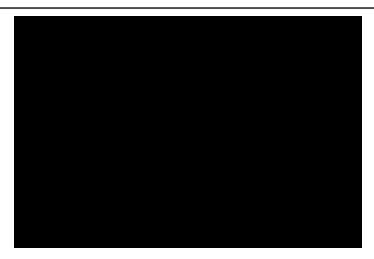

Life in Paints, GaTech DVFX 2003

### Tour into pictures

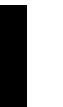

**Digi**VFX

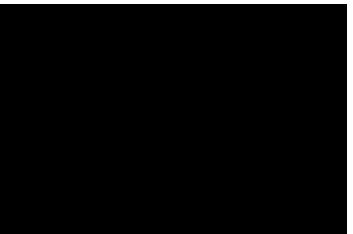

Making of *Life in Paints* 

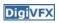

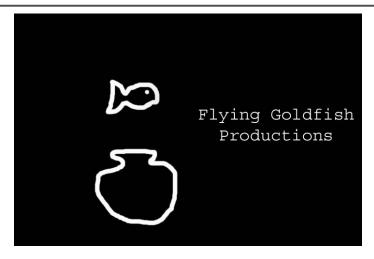

*In Your Face*, GaTech DVFX 2002

The Making Of In Your Face

Making of *In Your Face* 

Final projects from the past.

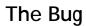

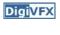

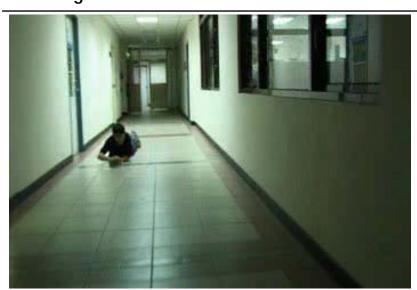

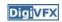

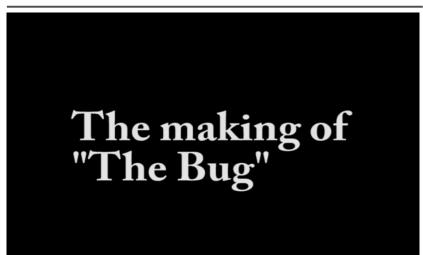

#### Clones

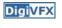

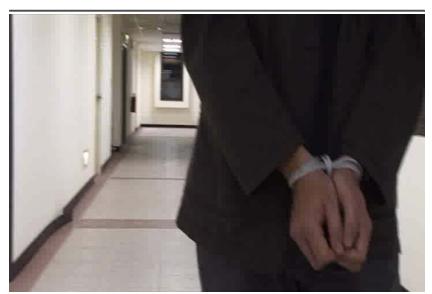

### Making of Clones

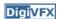

### Magic Finger

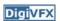

- The film
- Making of

#### YoYo Flight

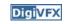

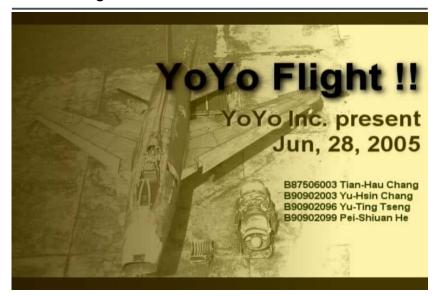

### Making of YoYo Flight

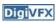

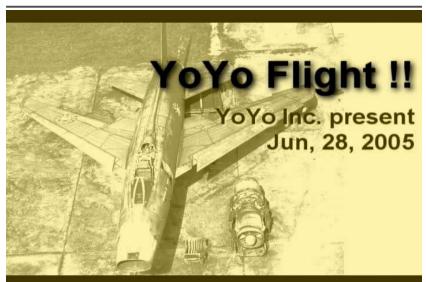

#### That's it for today!

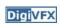

- Don't forget to subscribe the mailing list.
- Check out the course website.